# MATLAB EXPO 2016 MATLAB - die vielseitige Programmier- und Entwicklungsumgebung

Michael Glaßer

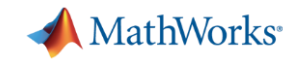

- Analysis and Visualization
- Testing and Performance
- **Sharing and Collaboration**

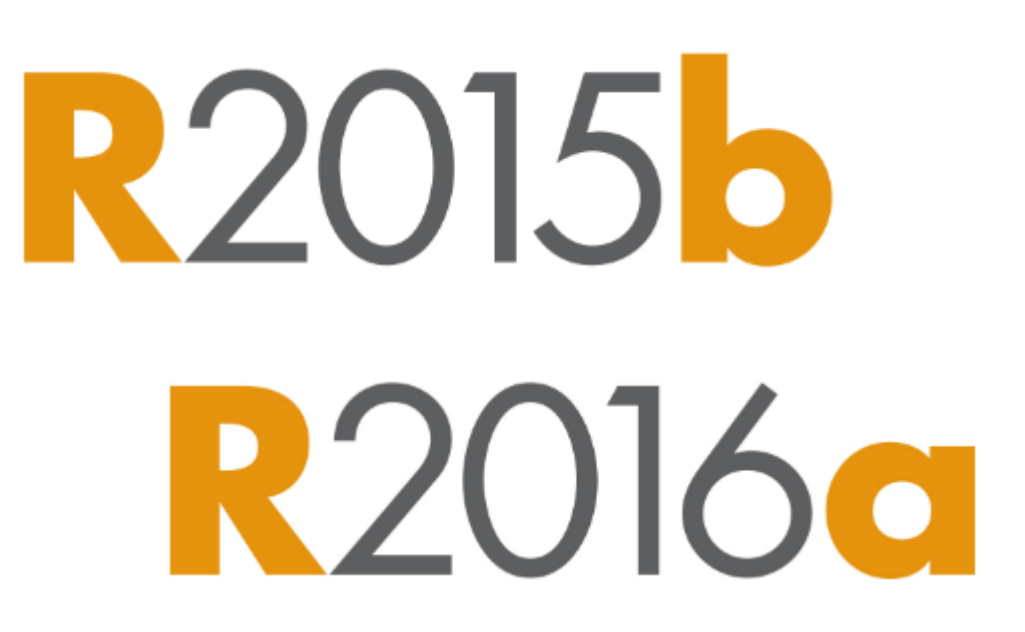

### **…Make MATLAB Even Easier and More Productive**

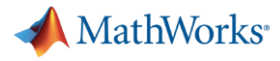

**R2016a** 

# **Live Editor**

- Accelerate exploratory programming and analysis
- Create interactive narratives
- **Use live scripts to teach**

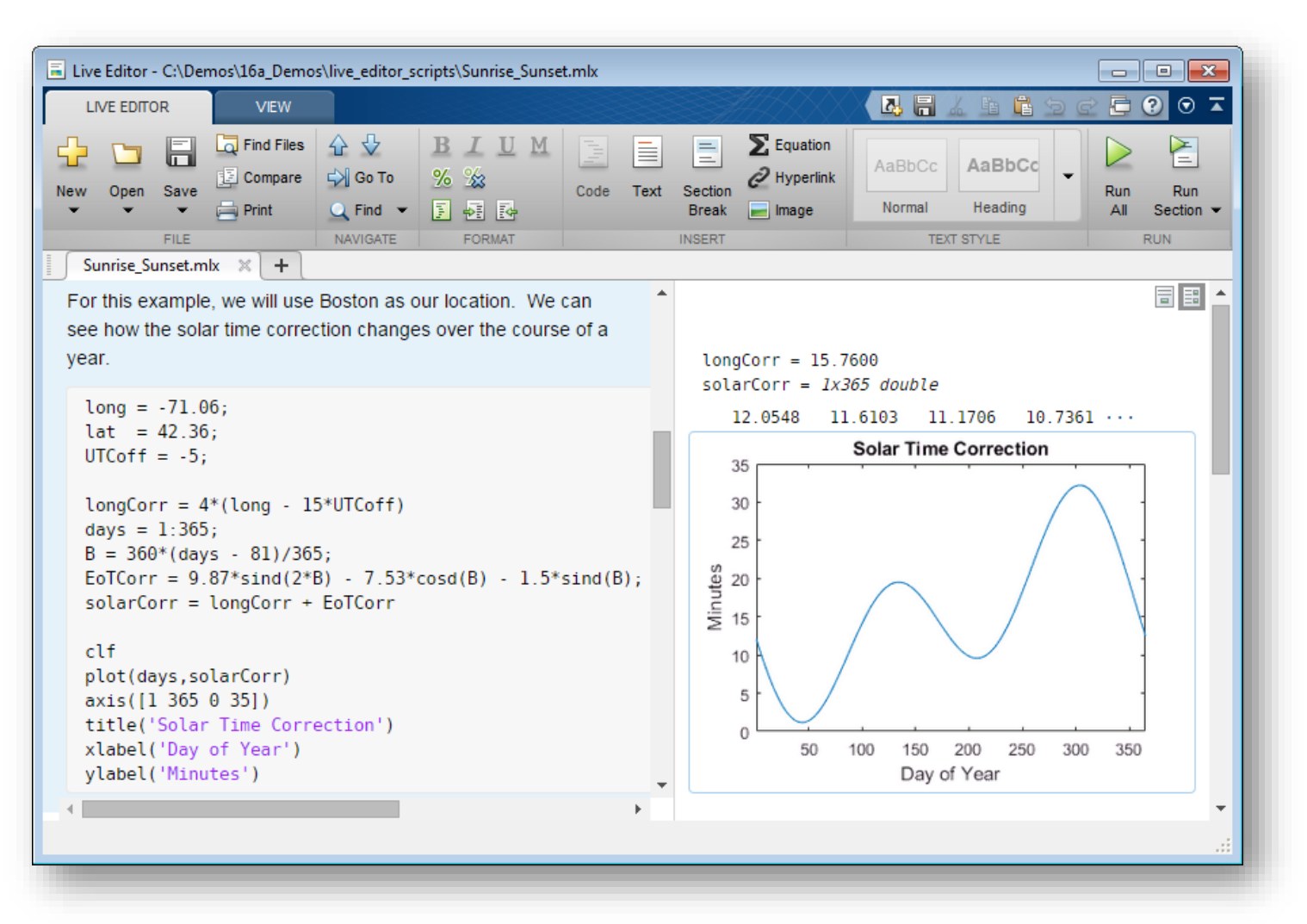

MATLAB EXPO 2016

# **MATLAB Graphics**

- New MATLAB graphics system introduced in R2014b
	- Improved look *(anti-aliased fonts and lines)* with new default colormap and line colors
	- Easier to customize
	- Many new features
- Steady stream of new graphics features in subsequent releases
	- R2015b increased control for customizing plot axes
	- R2016a new functions for polar plots, multiple y-axis plots, and functions for plotting mathematical expressions and equations

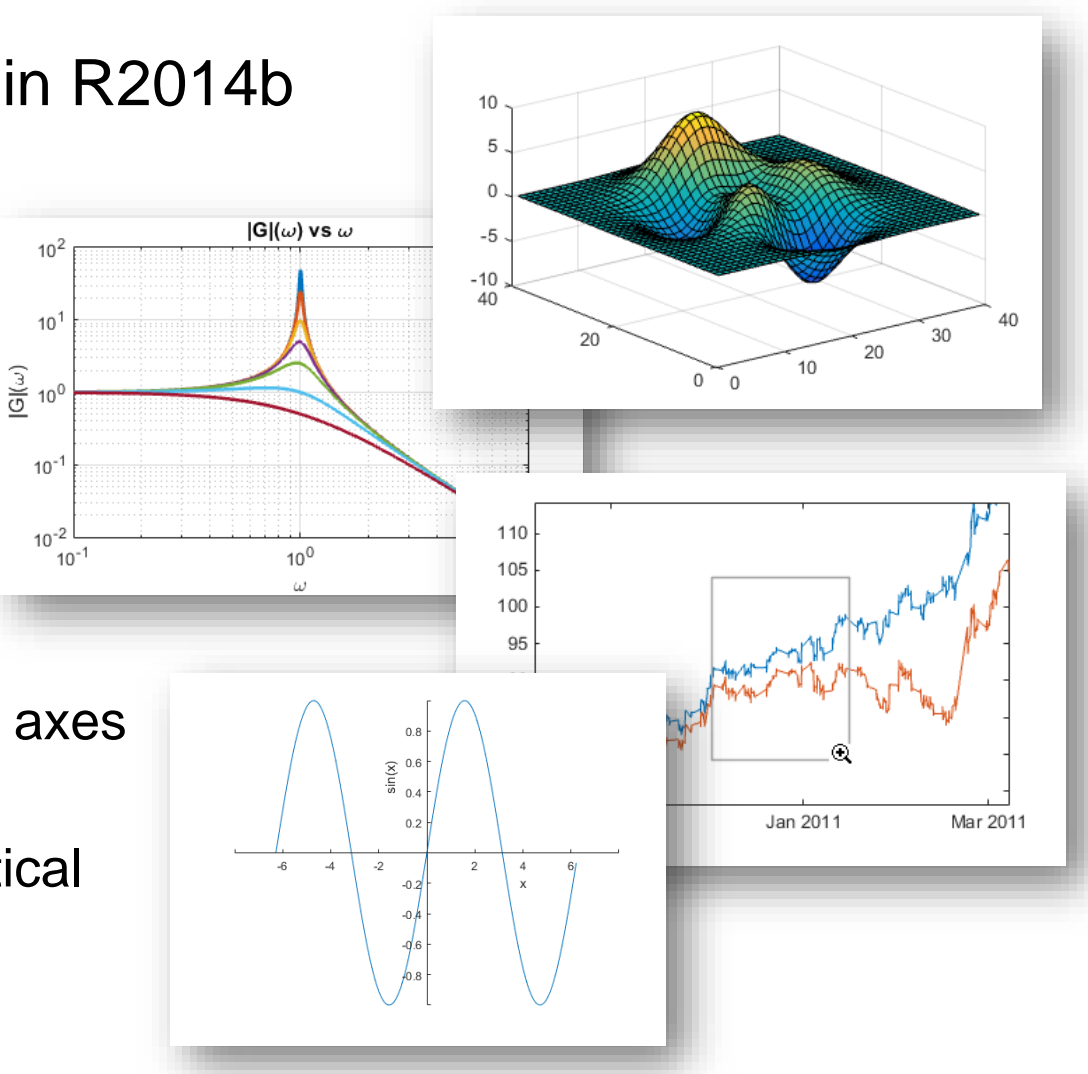

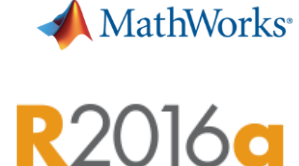

# **Deep Learning for Object Classification**

- **Deep learning for face detection,** autonomous robotics, ADAS, etc.
- Convolutional neural network (CNN) algorithm added to Neural Network Toolbox
- Uses cuDNN (a GPU-accelerated library from NVIDIA) *(requires Parallel Computing Toolbox)*

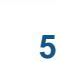

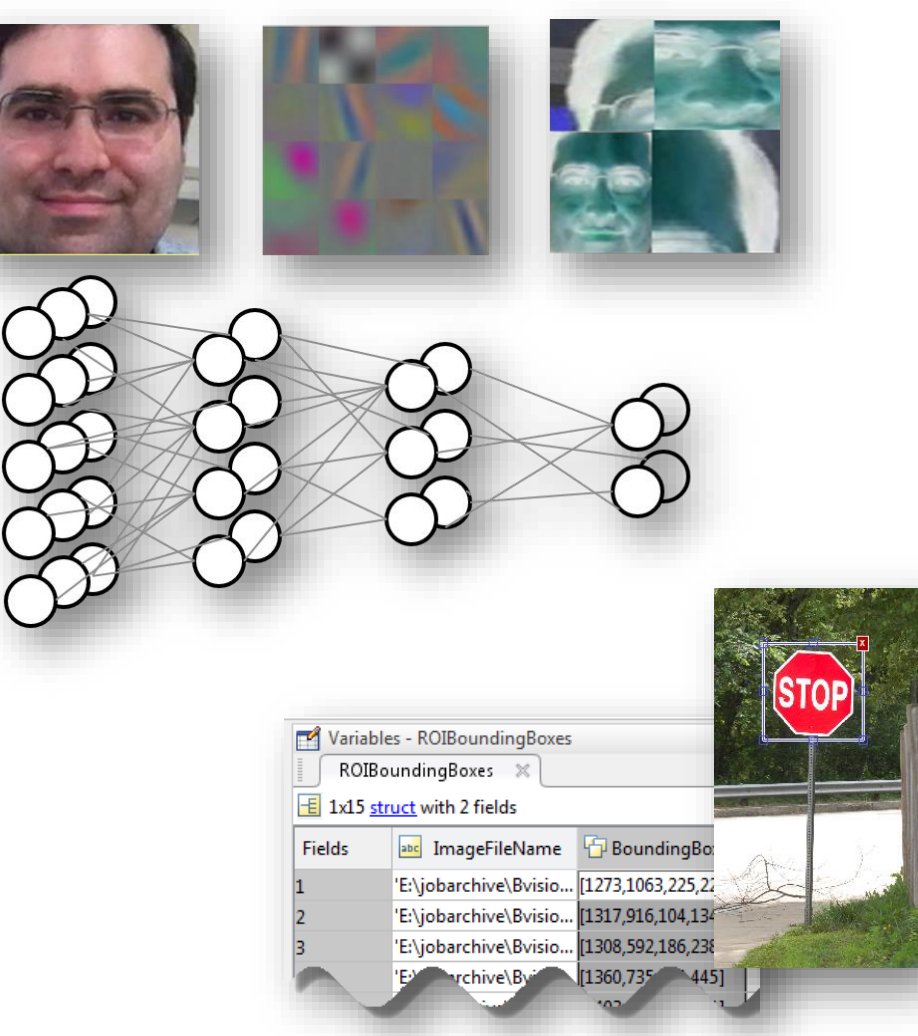

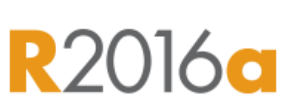

**MathWorks** 

# **3D Vision**

- **3D vision enables autonomous systems to see** 
	- ADAS, autonomous robotics, self-driving cars
- New advanced algorithms added to Computer Vision System Toolbox
	- Structure from motion
	- Bundle adjustment

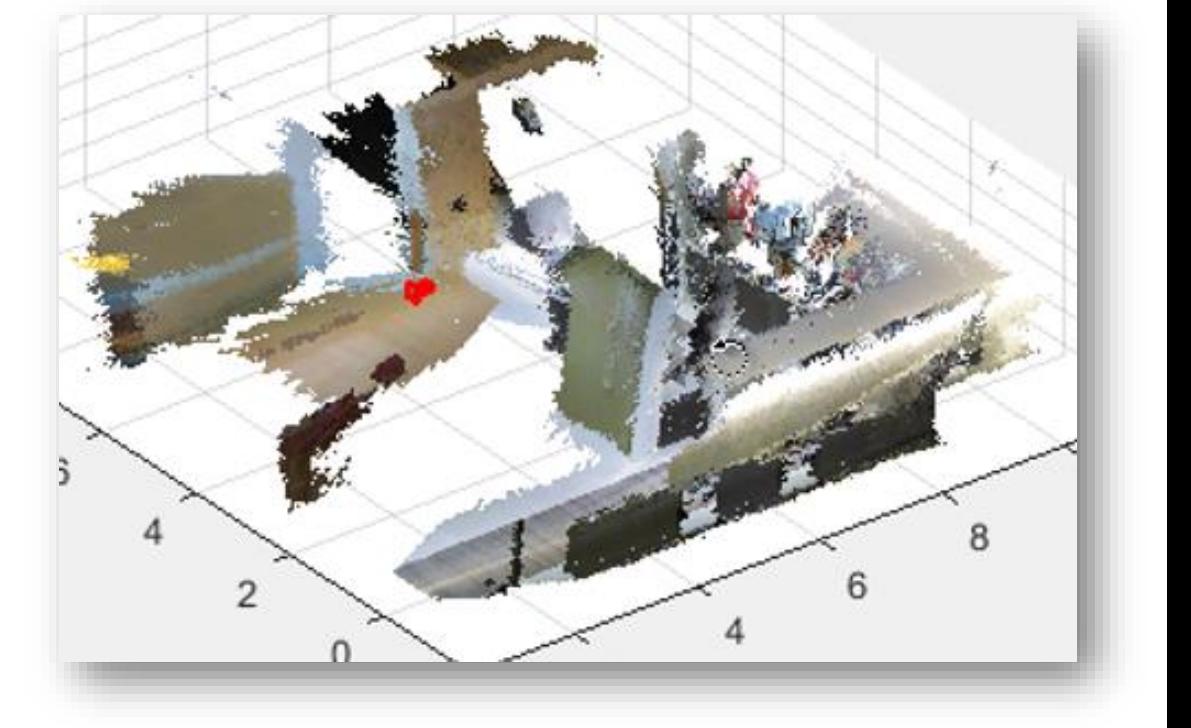

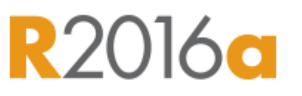

**A** MathWorks<sup>®</sup>

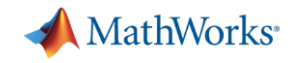

- Analysis and Visualization
- **Fig. 3 Testing and Performance**
- **Sharing and Collaboration**

# **Effectively Test Your Code in MATLAB**

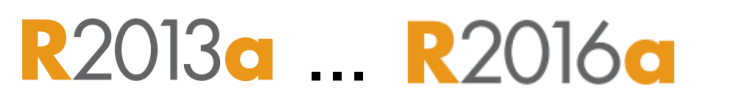

MathWorks<sup>®</sup>

#### Testing **improves quality** and **saves development time**

- Ensures that your code functions properly
- Enables you to easily identify problems
- Allows you to improve or rewrite your code without fear of breaking it
- The **MATLAB unit testing framework**:
	- Includes a set of readily available qualification methods
	- Supports automation, and provides easy reuse of test-cases
	- Includes **script**-based, **function**-based, and **object-oriented** interfaces

```
%% Test Class Definition
classdef MyComponentTest < matlab.unittest.TestCase
    %% Test Method Block
    methods (Test)
        %% Test Function
        function testASolution(testCase)
            %% Exercise function under test
            % act = the value from the function under test
            %% Verify using test qualification
            % exp = your expected value
            % testCase.<gualification method>(act, exp);
        end
    end
end
```
#### MATLAB EXPO 2016

# **Pause Long Running Programs**

- New feature allows you to troubleshoot problems without specifying breakpoints in advance
	- Pause execution of a program from the Editor
	- Enter debug mode
	- Resume program execution

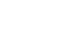

**9**

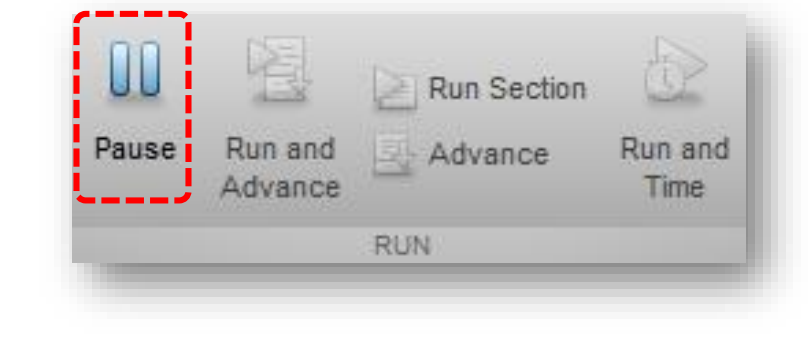

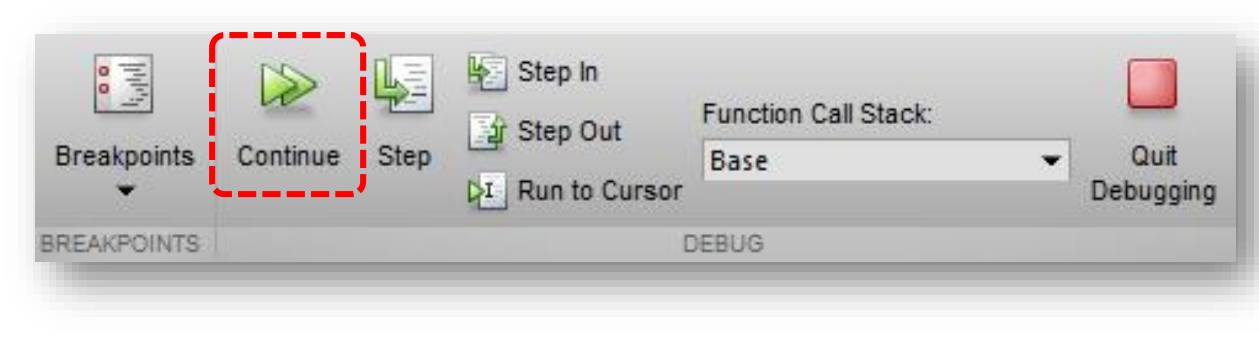

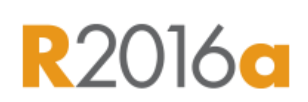

**A** MathWorks<sup>®</sup>

**R2016c** 

# **MATLAB Execution Engine**

- Redesigned **execution engine** runs MATLAB code faster
	- All MATLAB code can be JIT compiled
	- A platform for future improvements
- Average performance improvement of **40%** on **76 performance-sensitive user applications**
- **Performance testing framework** 
	- Measure MATLAB code performance
	- Interface leverages the unit testing framework

**[www.mathworks.com/products/matlab/matlab-execution-engine/](http://www.mathworks.com/products/matlab/matlab-execution-engine/)**

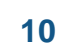

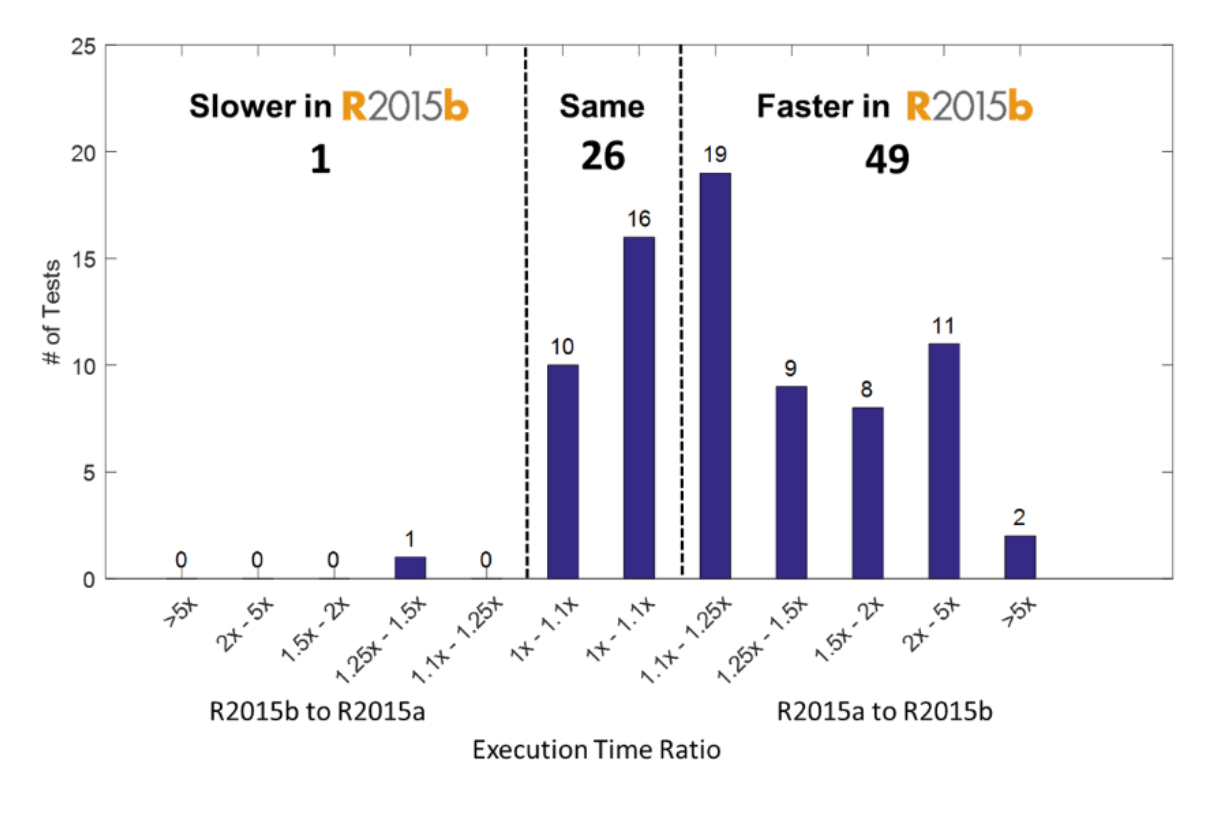

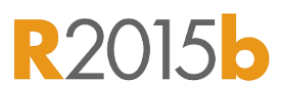

**MathWorks** 

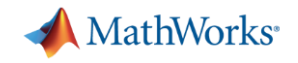

- Analysis and Visualization
- **Testing and Performance**
- **Sharing and Collaboration**

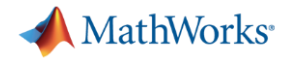

 $R2016a$ 

# **App Designer**

#### **Integrates the Primary Tasks of App Building**

- Apps are interactive applications for performing common tasks
- App Designer makes app building more efficient by letting you quickly move between visual design and code development
- **App Designer includes:** 
	- Enhanced design environment
	- Expanded UI component set
	- Code integration

#### **MATLAB EXPO 2016**

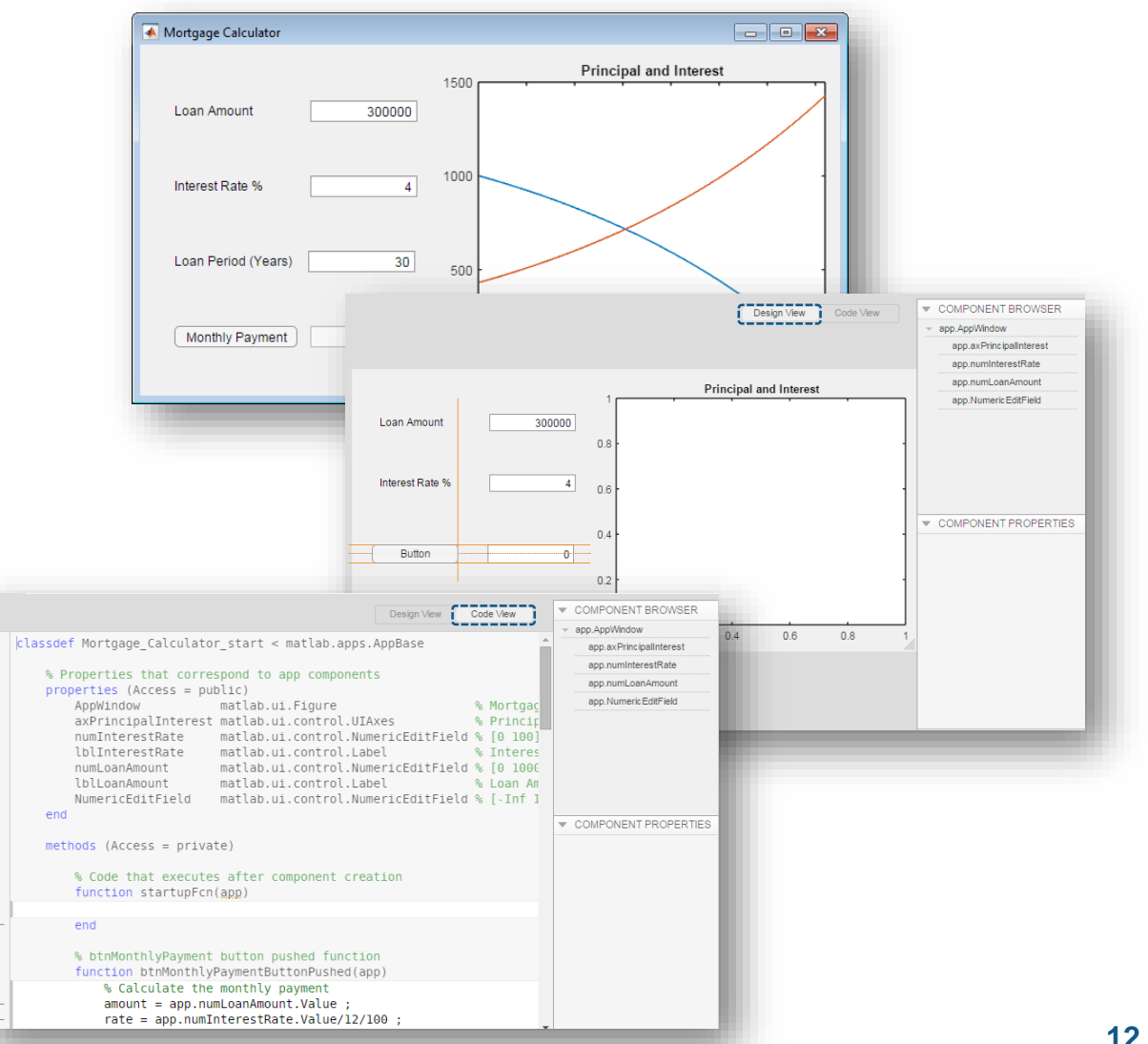

 $11$  $12$ 

13

14 15

19 20 21

22

23

 $24$ 

25

**MATLAB EXPO 2016** 

#### **13**

# **Add-On Explorer**

- Add capabilities to MATLAB, including **community-authored** and **MathWorks** toolboxes, apps, functions, models, and hardware support
	- Browse and install add-ons directly from MATLAB
	- Access **community-authored** content from File Exchange

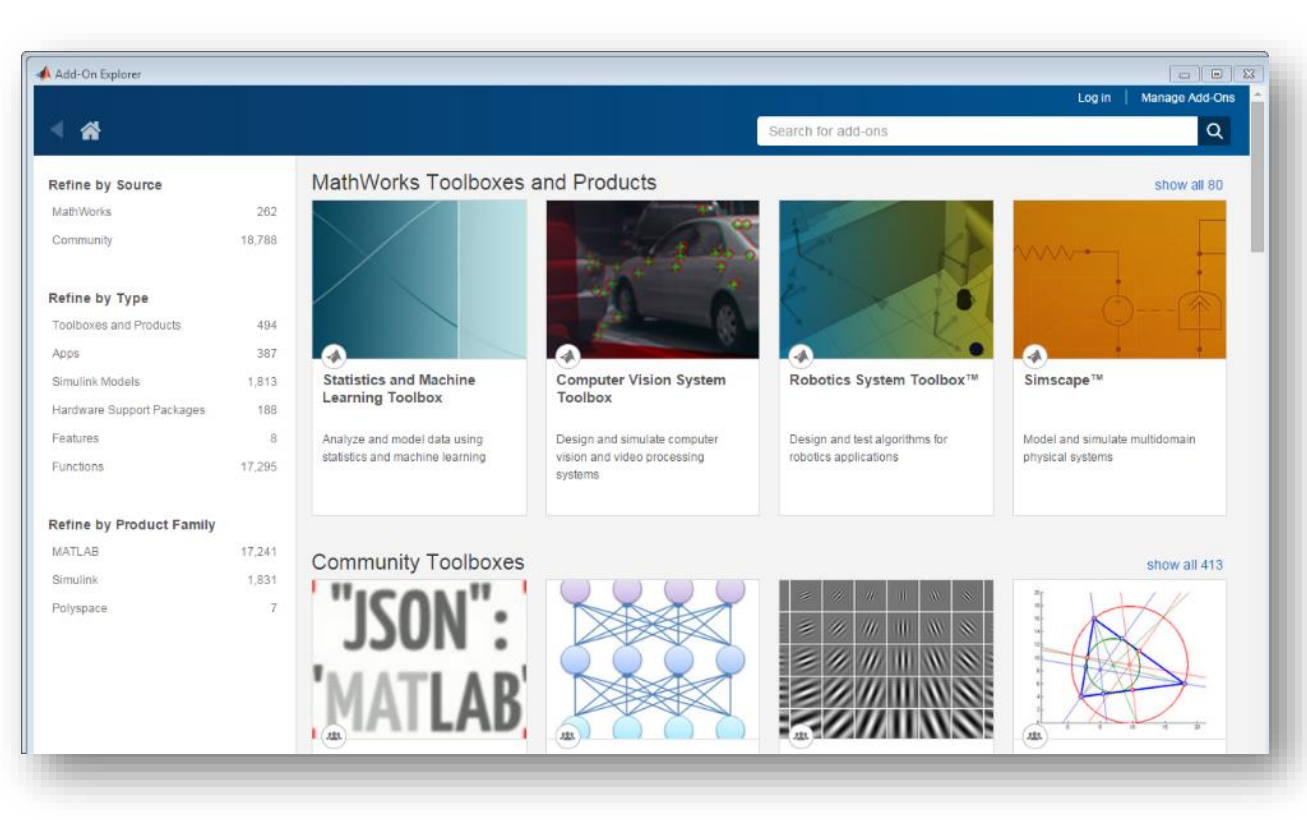

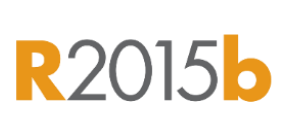

**MathWorks** 

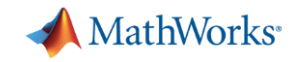

- Analysis and Visualization
- Testing and Performance
- **Sharing and Collaboration**

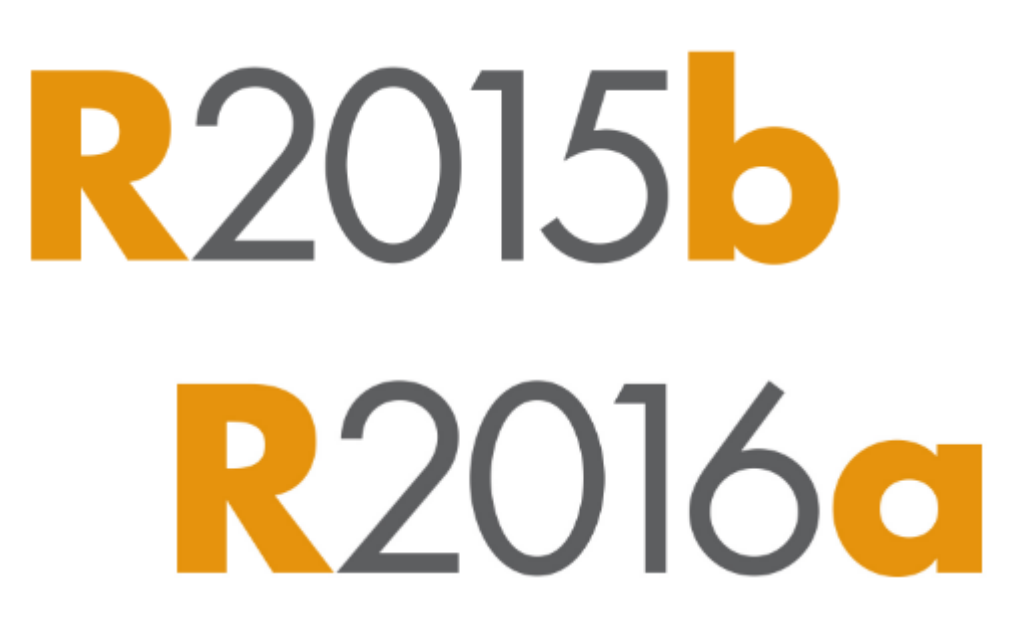

### **…Make MATLAB Even Easier and More Productive**

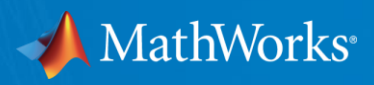

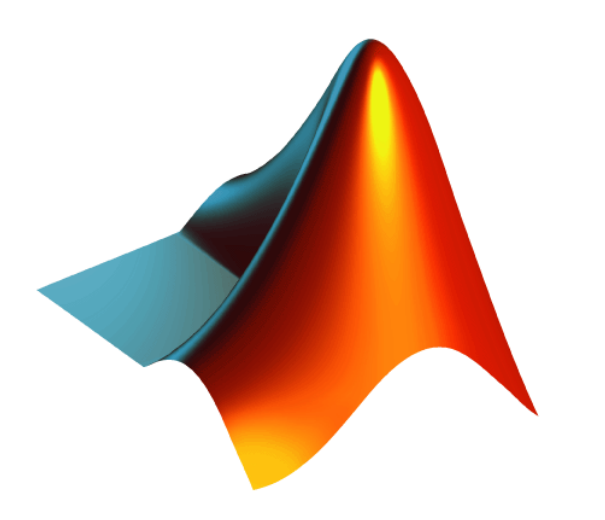

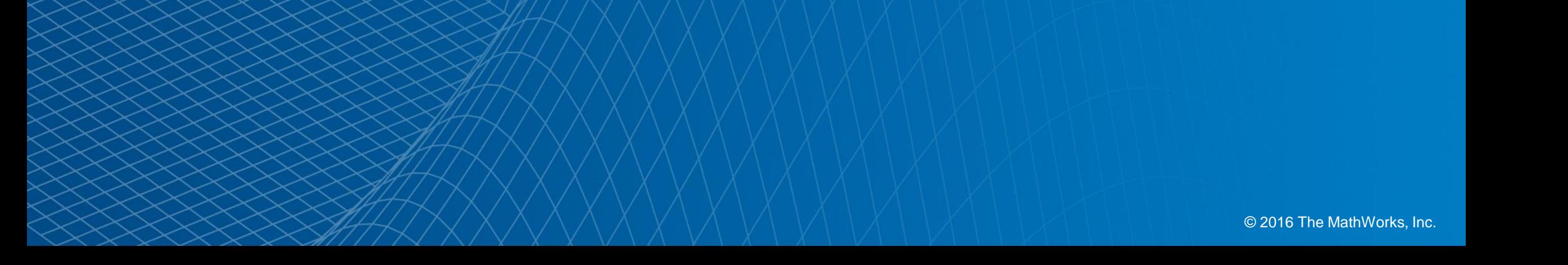